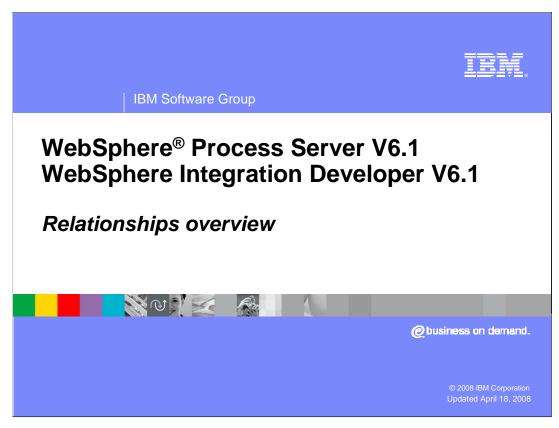

This presentation will provide an overview of relationships and the relationship service of WebSphere Process Server and WebSphere Integration Developer V6.1.

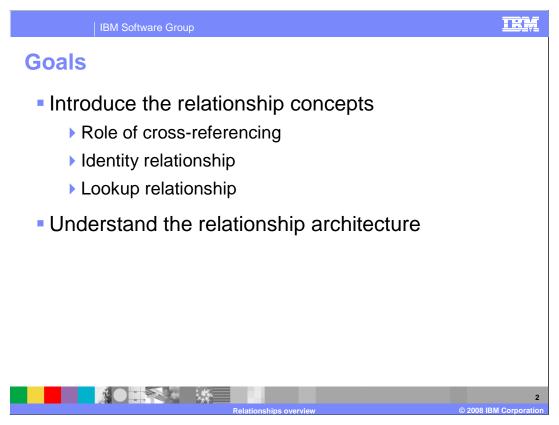

The goals for this presentation are to introduce the relationship concepts, including the role of cross-referencing, identity relationships, and lookup relationships, and provide an understanding of the relationship service architecture.

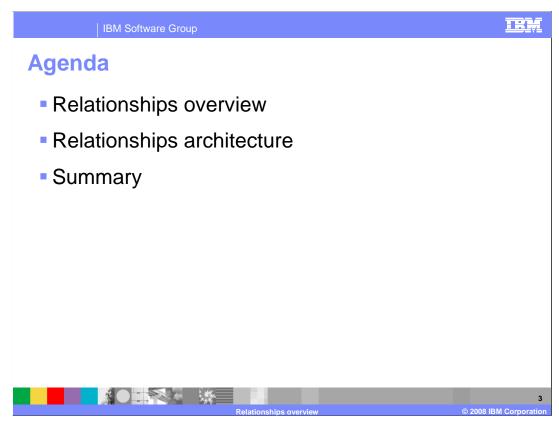

This section will provide an overview of relationships.

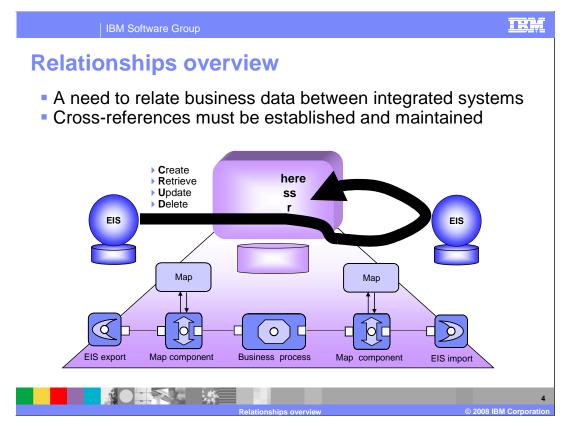

There is a fundamental need in integration scenarios to provide a mechanism that enables creation and maintenance of cross-reference information relating together various business data entities integrated across the enterprise systems. In this graphic, the integration environment consists of two enterprise information Systems (EIS) with WebSphere Process Server in between as the integration broker. The requirement is to integrate business data across the system with the need to "relate" the business data for future reference. For example, you may create a new customer record in your front desk system that gets integrated into your backend accounting system, and, in the future, updates occur to this customer record. You need to integrate these changes and reflect them in the backend accounting customer records that actually correspond to the customer that was initially integrated across the system. WebSphere Process Server relationships, along with the relationship service, provide for this kind of functionality.

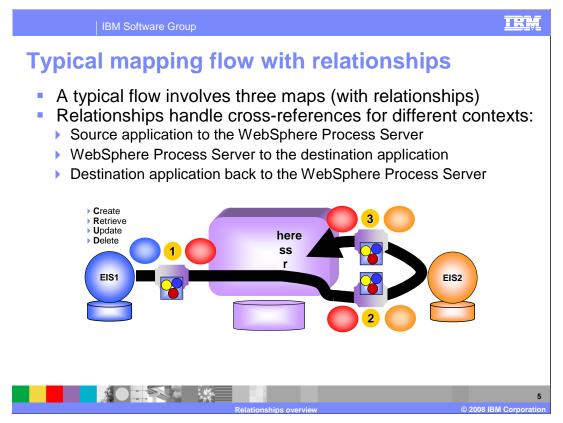

Here you see a typical mapping scenario with relationships added. A typical flow involves at least three maps. In this example, the application specific business entity from the source application is transformed into a generic business entity and a relationship is invoked from within a map. A relationship is one of the mapping transformation rules. The generic business entity is transformed into an application specific business entity for the destination application and another relationship is potentially invoked, depending on the verb. The application specific business entity is transformed back into a generic business entity to complete the flow, and another relationship is potentially invoked, again depending on the verb. A fourth map would be needed if the result of the business integration processing was expected back in the source application.

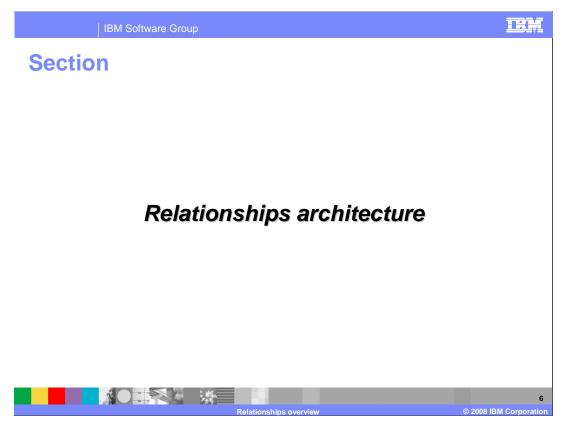

This section will discuss the relationships architecture.

Relationships architecture

Relationships establish associations between key attributes

These attributes cannot be directly mapped because:

Each entity uses its own unique identifier

A reference is needed for future processing

Relationship
Map
Map
Map
Map
Component
Map component
Map component
Map component
Map component
Map component
Map component
Map component
Map component
Map component
Map component
Map component
Map component
Map component
Map component
Map component
Map component
Map component
Map component
Map component
Map component
Map component
Map component
Map component
Map component
Map component
Map component
Map component
Map component
Map component
Map component
Map component
Map component
Map component
Map component
Map component
Map component
Map component
Map component
Map component
Map component
Map component
Map component
Map component
Map component
Map component
Map component
Map component
Map component
Map component
Map component
Map component
Map component
Map component
Map component
Map component
Map component
Map component
Map component
Map component
Map component
Map component
Map component
Map component
Map component
Map component
Map component
Map component
Map component
Map component
Map component
Map component
Map component
Map component
Map component
Map component
Map component
Map component
Map component
Map component
Map component
Map component
Map component
Map component
Map component
Map component
Map component
Map component
Map component
Map component
Map component
Map component
Map component
Map component
Map component
Map component
Map component
Map component
Map component
Map component
Map component
Map component
Map component
Map component
Map component
Map component
Map component
Map component
Map component
Map component
Map component
Map component
Map component
Map component
Map component
Map component
Map component
Map component
Map component
Map component
Map component
Map component
Map component
Map component
Map component
Map component
Map component
Map componen

Relationships are used to establish associations between attributes of multiple related business entities. Relationship transformation is one of the transformation rules available within maps. In the chart you see that the relationship is invoked from within the map itself. The relationship establishes an association between key attributes on the source business entity and the target business entity within the map. These key attributes cannot be directly mapped because each entity uses its own unique identifier. Each EIS application maintains its own mechanism for generating unique values for those attributes. For example, the source EIS maintains a different primary key for the business entity and the target EIS also maintains a different primary key for the semantically equivalent business entity. The requirement exists to establish a cross reference of these equivalent business entities for any subsequent future processing and being able to look up the target entity that has already been integrated across the solution.

IBM Software Group

## Relationships terminology

- Relationship definition declares what a relationship will look like (structure) and what it will contain (constraints)
- Each relationship has at least two constituents, role definitions
- Relationship definition:
  - Correlates two or more semantically equivalent business entities
  - Constraints the type of business entities in the relationship
  - ▶ Has a set of attributes specific for each relationship semantics
- Relationship role definition:
  - Describes how business entities participate in a given relationship
  - Captures structure and constraint requirements of business entities
  - ▶ Has a set of attributes specified for each participating role semantics

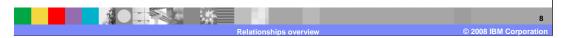

The relationship definition is a template that declares what a relationship will look like, including its structure and what it will contain and which key attributes will constitute the cross reference. Each relationship has at least two constituents also known as role definitions. These role definitions correlate two or more semantically equivalent business entities. The role definition represents a particular business entity on each side. A role definition for an application specific customer represents that application specific business entity within the relationship definition. It constrains the type of business entities because you associate the role with a particular business object. A relationship role definition describes how business entities participate in a particular relationship. It captures the structure and the key attribute, or attributes, if that entity is using a compound key. The relationship role definition has a set of attributes for those roles that you can configure.

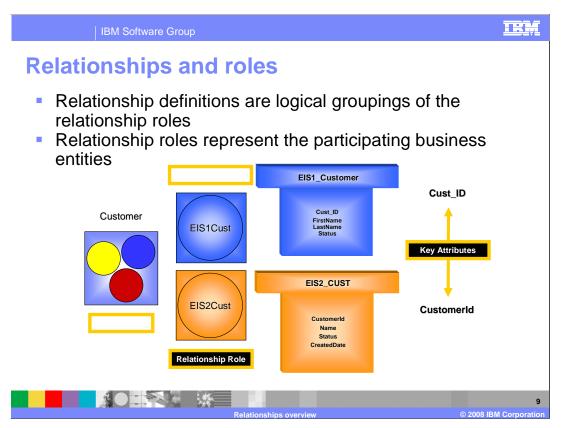

Relationship definitions are logical groupings of two or more relationship roles. Relationship roles represent the participating business entities. On the left of this graphic, you see a customer relationship which contains two relationship roles, EIS1Cust and EIS2Cust, which are roles representing customer entities from the two EIS systems being cross referenced. These two customer entities each have their primary keys stored in different attributes, Cust\_ID and CustomerId, as seen at the right of the graphic.

IBM Software Group

## **Relationships terminology**

- Relationship instance is the instantiation of a relationship definition at runtime
- Relationship role instance is the instantiation of a role definition at runtime
- Relationship service allows relationships and roles to be explicitly represented and persisted. It manages and manipulates the relationship instances at runtime
- Calling context is passed to the relationships from the interface maps by way of maps

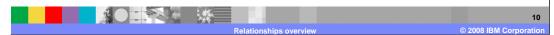

The relationship instance is the instantiation of a relationship definition at runtime. Similarly, the relationship role instance is the instantiation of a relationship role definition at runtime. The relationship service allows relationships and roles to be explicitly represented and persisted. It manages and manipulates the relationship instances at runtime using information received from the calling context. The calling context is received by the relationship service from the map. It is used by the relationship service to determine in which part of the request flow is the relationship being invoked. There are four calling contexts, event delivery, service call request, service call response, and service call failure. The calling context will be discussed in more detail in a few slides.

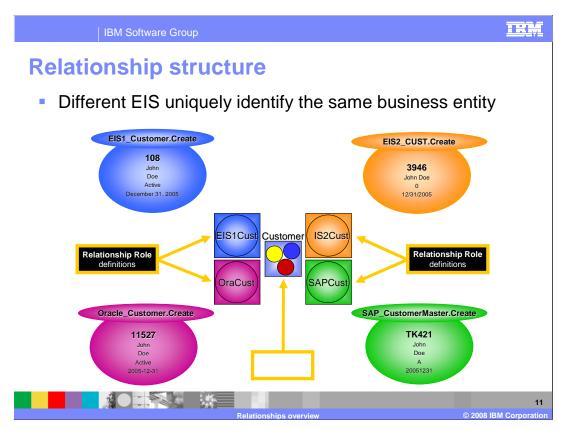

Here is an example of what the relationship instance and relationship roles may look like. You have the customer relationship definition in the middle of the graphic which contains four different relationship roles for different participating business entities from different participating systems. On the outside of the graphic, you see the actual runtime customer data entities that vary for the different systems.

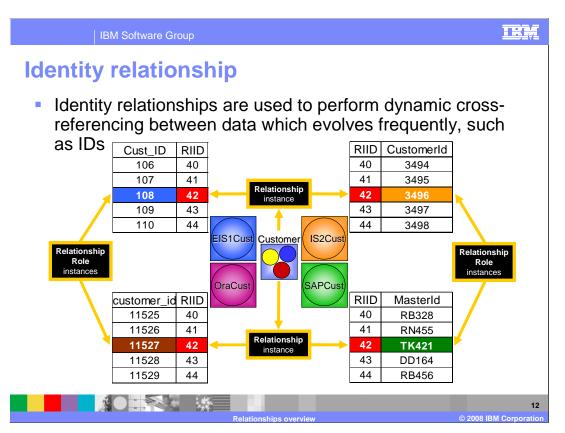

An identity relationship is used to perform dynamic cross referencing between data entities which evolve frequently during the course of business. This slide depicts a scenario you could see in an identity relationship instance at runtime. In this example, there are four business applications running on systems external to the WebSphere Process Server. A customer entity coming in from one system where it is represented with a primary key of 108, is being mapped to a generic customer representation which has been assigned a relationship instance ID of 42. This generic customer entity is then being mapped to a specific format used by a different system and the entity is assigned the primary key value as determined by the application on that particular system.

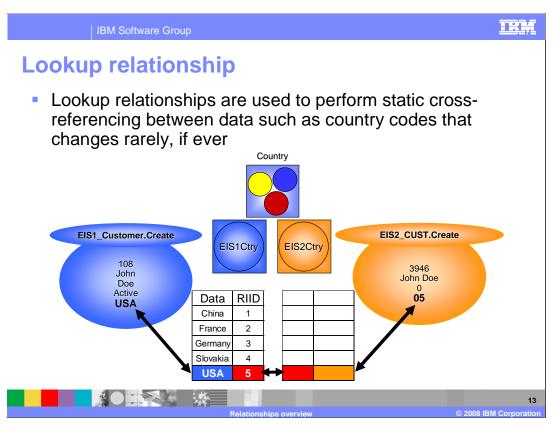

A second type of relationship is a lookup relationship. This type of relationship is used to perform a static cross referencing between data that does not change frequently, for example, country codes or zip codes. In this example, one system stores country names in the specific format of spelling out the country name, while another system stores country names in the specific format of a numerical country name representation. There is a need to maintain a cross reference between these two different representations of the same business value. The set of static references can be predefined in a persistent data store and then used by a lookup relationship at runtime. When a customer entity comes in to the integration application from the EIS1 system, the relationship service will look up the relationship instance ID and use it when the generic customer entity is being transformed to the EIS2 format.

| IBM Software Group

# Relationship – Calling context and verbs

- Calling context indicates the mode of the map execution:
  - ▶ EVENT\_DELIVERY
  - ▶ SERVICE\_CALL\_REQUEST
  - ▶ SERVICE\_CALL\_RESPONSE
  - SERVICE CALL FAILURE
- Relationship Service manages the relationships based on the calling context
- Verb indicates the operation on a specific business entity
  - Support for Create, Retrieve, Update, and Delete and UpdateWithDelete verbs
- Relationship service obtains the verb from:
  - ▶ The business graph (after-image), or
  - ▶ The change summary record (delta-image)

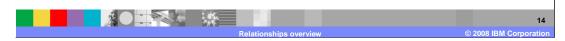

As previously stated, the relationship service maintains the relationships based on the calling context. There are four calling contexts that are passed to the relationship service from the map that receives the calling context from the interface map component. The four calling contexts and their definitions are:

Event delivery is a one way invocation, for example, the map (and the relationship) is invoked on the request path with no response expected;

Service call request is a request invocation where the map (and the relationship) is invoked on the request path and the response is expected;

Service call response is a response invocation where the map (and the relationship) is invoked on the response path with a completion status;

Service call failure is a response invocation where the map (and the relationship) is invoked on the response path with a failure status.

The relationship service manages the implemented relationships based on the received calling context and based on the verb in the business graph that indicates the operation that has or is being performed on a business entity. The verbs include create, retrieve, update, delete, and UpdatewithDelete.

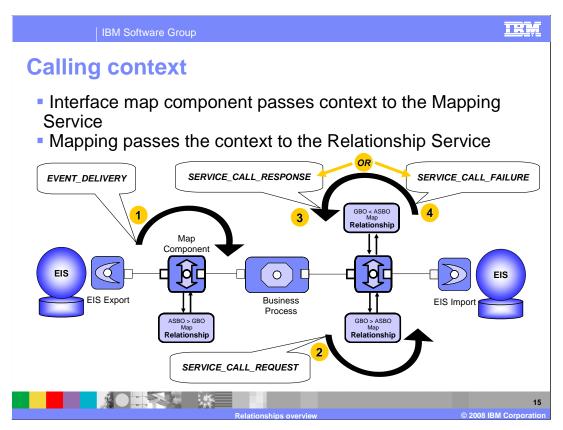

Maps implementing relationships pass the calling context to the relationship service to initially establish references between business data entities across the integration environment and to maintain already established references between related business data entities. Over the next several slides, you will take a closer look at the four calling contexts and how the calling context and the verb are used together to determine the behavior of the relationship service.

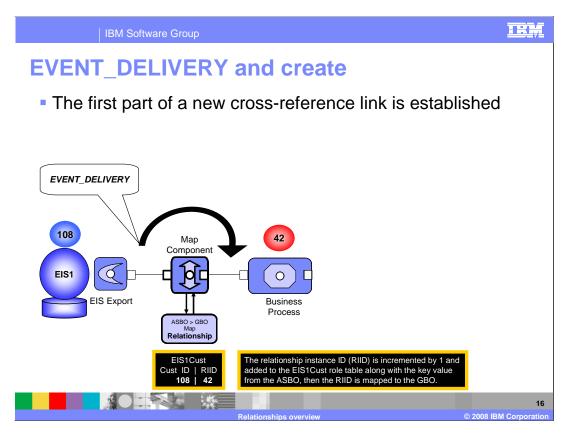

In this scenario, a new business entity has been created in the source application and is being integrated across the solution. The calling context is event delivery which indicates a new event coming in and the verb in this example is create. At this point, the first part of a new cross reference link between the application specific entity and the generic representation of that entity is established. The mapping transformation invokes the implemented relationship. If there is an existing instance found for the input entity, then the retrieved instance ID is set in the key attribute property of the generic business entity. If no instance exists, then the relationship service generates a new unique relationship instance ID for the generic business entity. The relationship service creates a new entity in the role table and maps the unique ID of 108 from the application specific entity to the unique relationship instance ID of 42 for the generic business entity.

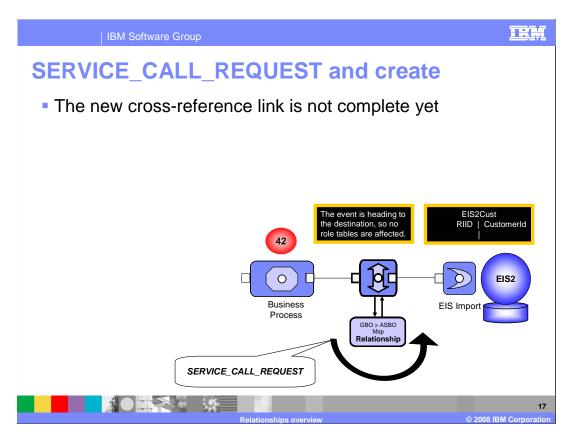

Continuing with this example, here you see the calling context of service call request with the verb create as the generic business entity is sent as a create request to the target destination system. The mapping transformation invokes the implemented relationship. The relationship service does not know a new unique ID for the destination business entity as it has not yet been created. Therefore, the relationship service does not create a new entry in the role table at this time.

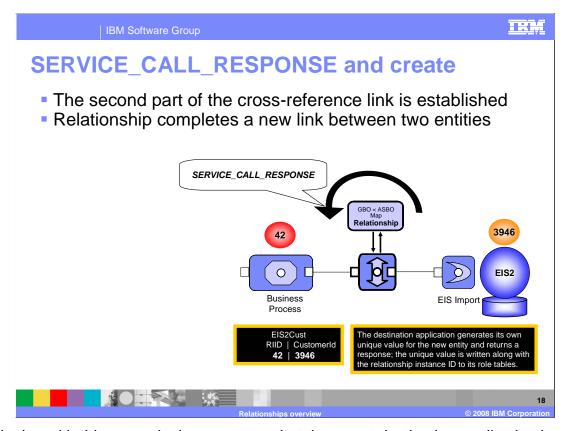

Continuing with this example, here you see that the target destination application has successfully created the business entity in its system and a response containing the application specific unique ID is being returned to the integration solution. In this case, the calling context is of service call response with the verb Create. The mapping transformation invokes the implemented relationship. The relationship service receives a new unique ID for the destination business entity. The relationship services creates a new entry in the role table, completing the second part of the cross reference link, as it now has the necessary primary key information to map the newly created application specific business entity with its Customerld of 3946 to the generic representation of that business entity with its relationship instance ID of 42.

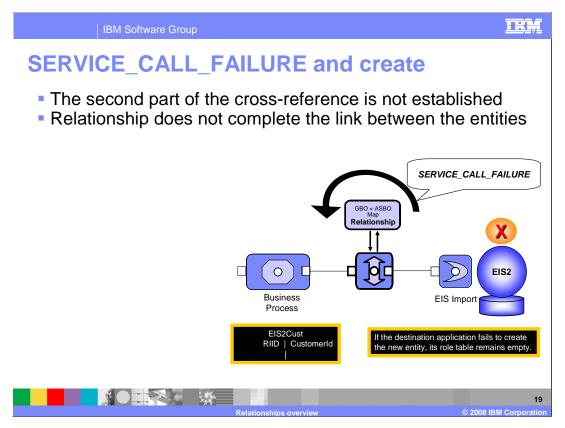

If the target destination application fails to create a new business entity, the response contains the calling context of Service Call Failure with the verb Create. Again, the mapping transformation invokes the implemented relationship; however, the relationship service does not receive a new unique ID for the destination business entity as there isn't one. The relationship services do not create a new entry in the role table.

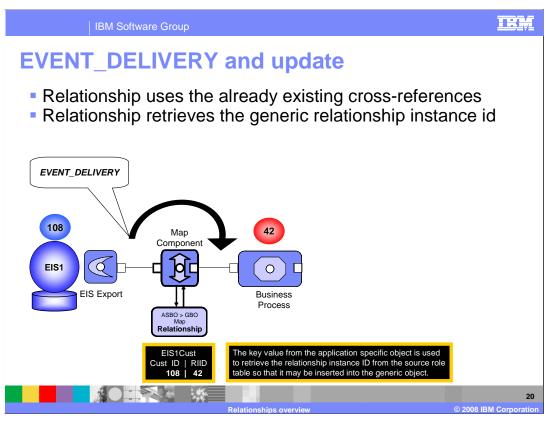

Continuing with this example, you will look at what happens with the different calling contexts when the verb is Update. A new event comes in to the system with a calling context of Event Delivery and a verb of Update, indicating there have been changes made to the specific business entity. These changes need to be integrated and synchronized across to the other systems participating in the relationship. The mapping transformation invokes the implemented relationship. The relationship service uses the Cust\_ID primary key of 108 to look up and retrieve the ID of 42 for the generic business entity from the role table. The relationship service maps the unique ID to the generic business entity. If no generic business entity is found for the input, then a DataNotFoundException is thrown to indicate that an expected entry could not be found.

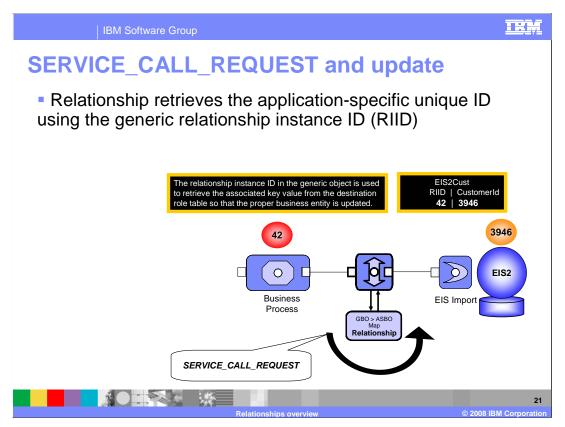

The generic business entity is sent through the system as a request to the target destination application with the calling context of Service Call Request and a verb of Update. The mapping transformation invokes the implemented relationship. In this example, the relationship service uses the relationship instance ID of 42 in the generic business entity to look up the primary key of 3946 of the associated application specific business entity, and it retrieves the unique ID for the destination business entity. The relationship service does not modify the role table since the cross-reference already exists. If no entry exists for the input generic business entity, then a DataNotFoundException is thrown to indicate that an expected entry could not be fount.

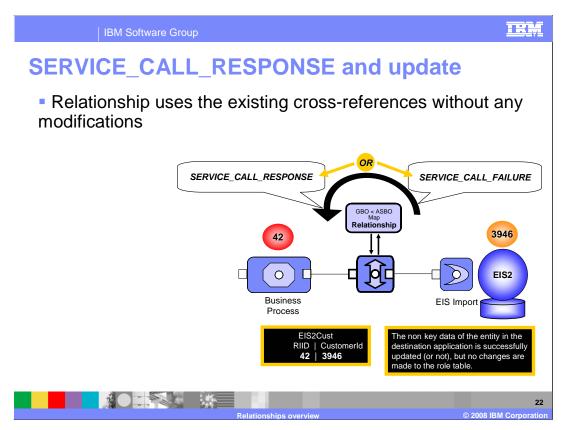

The destination application updates the existing business entity and returns the response. The calling context in this case is Service Call Response and the verb is Update. The mapping transformation invokes the implemented relationship. The relationship service does not modify the role table since the cross-reference already exists. If there is no entry found for the input business entity, then a DataNotFoundException is thrown to indicate that an expected participant could not be found.

If the calling context is Service Call Failure, the original Input business object is used to populate the output business object. No retrieval or modification of entries is done.

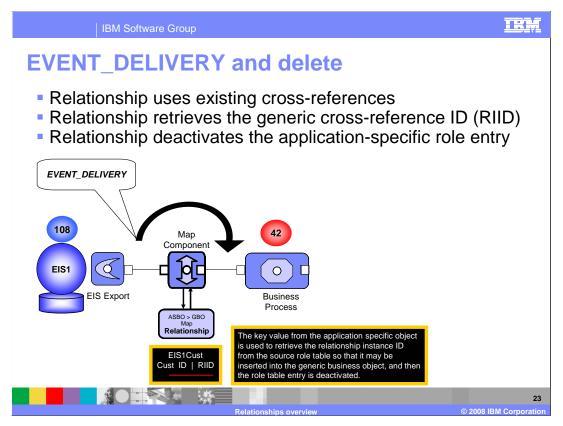

Continuing with this example, you will look at what happens with the different calling contexts when the verb is Delete. In this case, an existing business entity has been deleted in the source application. The calling context is Event Delivery and the verb is Delete. The mapping transformation invokes the implemented relationship. The relationship service retrieves the ID for the generic business entity from the role table. The relationship service changes the logical state of the cross-reference entry in the role table to one of "inactive". This is some times called a logical or soft delete. If no entry exists for the relationship, then a DataNotFoundException is thrown.

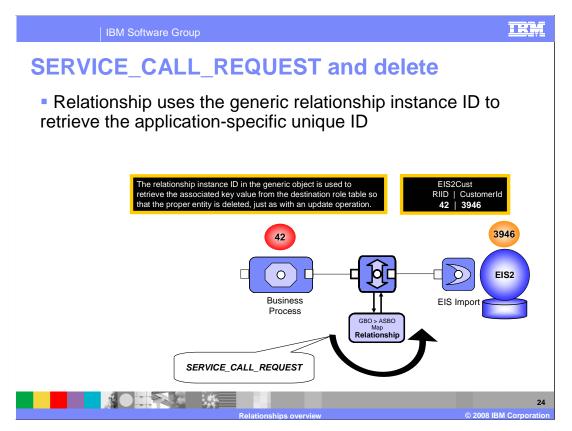

The generic business entity is sent through the system as a request to the target destination application with the calling context of Service Call Request and a verb of Delete. The mapping transformation invokes the implemented relationship. In this example, the relationship service uses the relationship instance ID of 42 in the generic business entity to look up the primary key of 3946 of the associated application specific business entity, and it retrieves the unique ID for the destination business entity. The relationship role table remains unaffected until the destination entity is successfully deleted. If no entry is found for input business entity, then a DataNotFoundException is thrown.

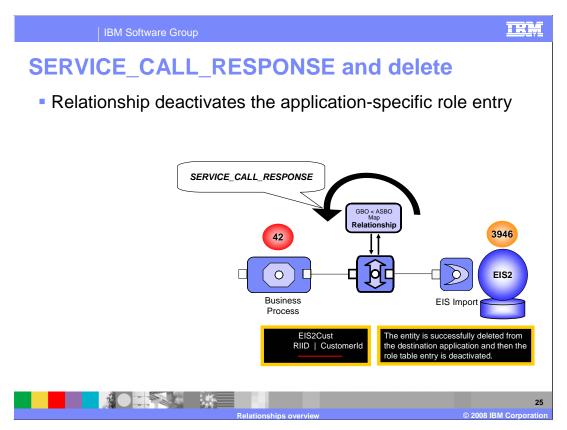

Upon successful deletion of the entity in the destination system, a response is returned to the integration solution. The calling context is Service Call Response and the verb is Delete. The mapping transformation invokes the implemented relationship. The relationship changes the logical state of the cross-reference entry in the role table to one of "inactive" by performing a soft or logical delete. In the case where the calling context is a Service Call Failure, the relationship service does not change the state of the cross-reference entity in the role table, as the business entity was not deleted in the destination system.

IBM Software Group

# correlate() API replaces maintainIdentityRelationship() API

- The maintainIdentity() method is deprecated in V6.1
- correlate() APIs replace maintainIdentityRelationship() API
  - correlate()
  - ▶ Correlates an inputBO of the given inputRoleName with the outputBO of the given outputRoleName and maintains the relationship between them according to the meta data contained in the inputBO (currently either verb or change summary information or both).
  - correlateToList()
    Used to correlate the children of a parent/child input role with a list of business objects of a simple output role.
  - correlateFromList()
     Used to correlate a list of business objects of a simple input role with the children of parent/child output role.

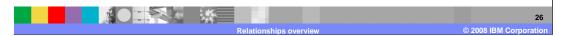

In version 6.1, the maintainIdentityRelationship method is deprecated and replaced with the more robust correlate() methods. The relationship service uses these correlate methods to manage and maintain the relationships. The calling context and verb scenarios you just reviewed are all handled by the relationship service through the use of the application programming interface.

IBM Software Group

# **Exceptions thrown by correlate() method**

- RelationshipServiceException Indicates an exception internal to the Relationship Service, such as a missing database connection or other runtime failures.
- RelationshipUserException Indicates an error in the usage of this API, such as non-valid relationship / role names, business objects that are null or invalid type.
- DataNotFoundException Indicates that a participant was not found when attempting to retrieve it
- DuplicateDataException Indicates a duplicate

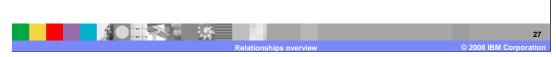

The correlate() method can throw these exceptions; RelationshipServiceException (which indicates a problem with the relationship service itself); RelationshipUserException (which indicates a user error in the use of the API); DataNotFoundException (which indicates a participant was not found when trying to retrieve it); and DuplicateDataException, indicating duplicated data.

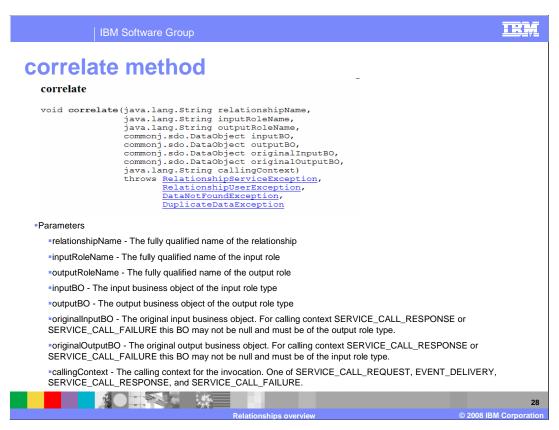

Here you see the signature of the correlate method.

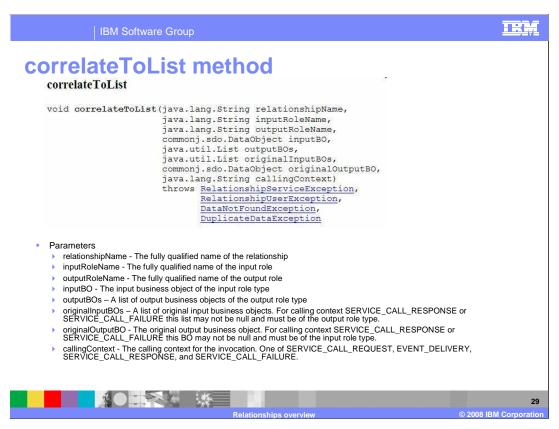

Here you see the signature of the correlateToList method. This method is used to correlate the children of a parent/child input role with a list of business objects of a simple output role.

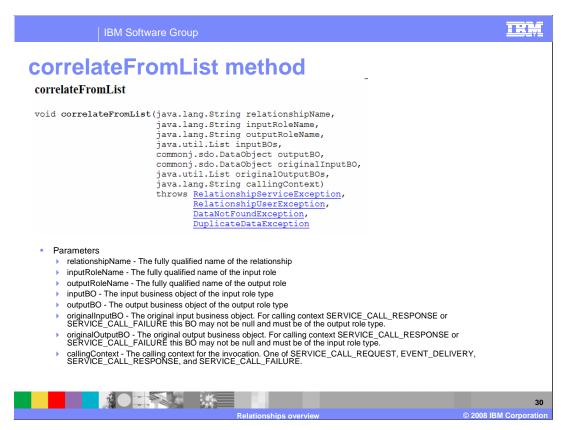

Here you see the signature for the correlateFromList method. This method is used to correlate a list of business objects of a simple input role with the children of parent/child output role.

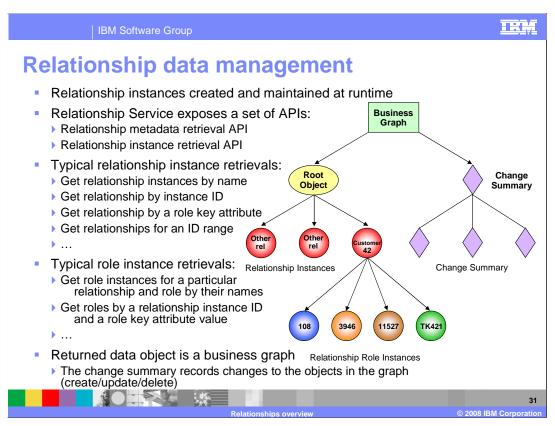

Relationship instances are created and maintained at runtime. The set of correlate() APIs that were just discussed are used to retrieve metadata and instance data. Listed here are a few of the typical data retrievals for relationship instances and role instances. The returned data object is a business graph.

IBM Software Group

## Relationship data constituents

- Role tables
  - Created for each (non-managed) role in a relationship definition
  - Store the unique (key) data from the particular business entity
  - ▶ Store the relationship instance ID, state information, and timestamps
- Stored procedures
  - Interact with the role tables based on the calling context
  - ▶ Perform RETRIEVE, INSERT, UPDATE, and DELETE statements
- Counters or sequences
  - ▶ Generate unique values for the relationship instances (the generic/managed object ID)

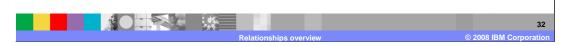

The relationship service performs all of the functions described using role tables and stored procedures. The relationship information is stored in role tables. The role tables are created for each non-managed role in a relationship definition. A Non-managed role represents the application specific business entity. All the application specific business entity roles are non-managed roles because the primary keys for those entities are provided by the applications themselves. The role tables store the unique keys from these application specific entities and the common reference which is the relationship instance ID.

A set of stored procedures is responsible for updating role tables in the persistent store database. Stored procedures are automatically generated when a map containing a relationship is deployed.

For managed roles, a sequence or counter column is used to generate the unique values for the relationship instance ID. The database used to generate the unique ID determines whether a sequence or counter is used to create the generic representation that exists within the WebSphere Process Server.

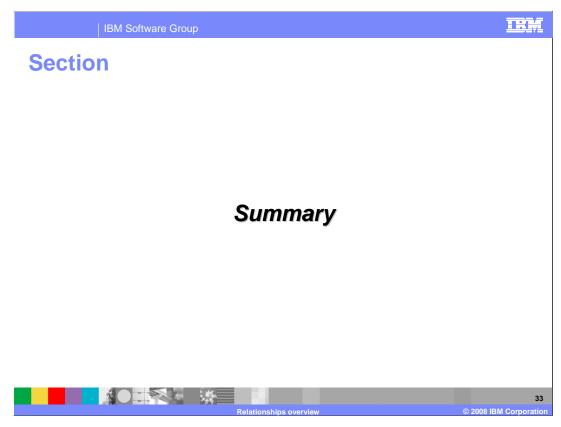

This section will provide a summary of this presentation.

IBM Software Group

# **Summary**

- Relationship definition:
  - Correlates two or more semantically equivalent business entities
  - Defines the type of business entities in the relationship
  - Relationship Role definition:
  - Describes how business entities participate in a given relationship
  - Captures structure and constraint requirements of business entities
  - Has a set of properties specific for each participating role
- Two essential relationship types:
  - Identity (dynamic, one-to-one basis)
  - Lookup (static, non-key attributes)
- Relationship Service maintains the relationships based on:
  - ▶ Calling context is passed to the relationships by way of maps
  - Verbs indicate the operation performed on a business entity
  - ▶ Calling context and verbs are important runtime factors

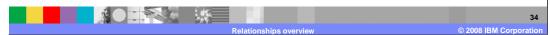

To summarize, relationship definitions correlate two or more semantically equivalent business entities. They define the type of business entities that will be correlated in the relationship. Each definition contains two or more roles. There are two types of relationships, identity relationships which provide for data that changes frequently; and lookup relationships which provide for static data that rarely changes. The relationship service uses the calling context and the verb to determine what kind of relationship operation needs to be performed.

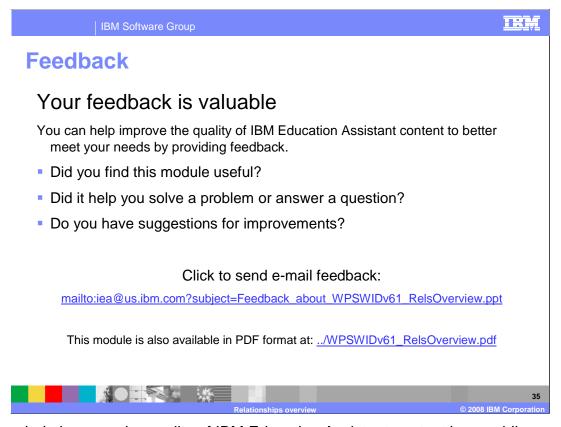

You can help improve the quality of IBM Education Assistant content by providing feedback.

BM Software Group

#### Trademarks, copyrights, and disclaimers

The following terms are trademarks or registered trademarks of International Business Machines Corporation in the United States, other countries, or both:

IBM WebSphere

Product data has been reviewed for accuracy as of the date of initial publication. Product data is subject to change without notice. This document could include technical inaccuracies or typographical errors. IBM may make improvements or changes in the products or programs described herein at any time without notice. Any statements regarding IBM's future direction and intent are subject to change or withdrawal without notice, and represent goals and objectives only. References in this document to IBM products, programs, or services does not imply that IBM intends to make such products, programs or services available in all countries in which IBM operates or does business. Any reference to an IBM Program Product in this document is not intended to state or imply that only that program product may be used. Any functionally equivalent program, that does not infringe IBM's intellectual property rights, may be used instead.

Information is provided "AS IS" without warranty of any kind. THE INFORMATION PROVIDED IN THIS DOCUMENT IS DISTRIBUTED "AS IS" WITHOUT ANY WARRANTY, EITHER EXPRESS OR IMPLIED. IBM EXPRESSLY DISCLAIMS ANY WARRANTIES OF MERCHANTABILITY, FITNESS FOR A PARTICULAR PURPOSE OR NONINFRINGEMENT. IBM shall have no responsibility to update this information. IBM products are warranted, if at all, according to the terms and conditions of the agreements (for example, IBM Customer Agreement, Statement of Limited Warranty, International Program License Agreement, etc.) under which they are provided. Information concerning non-IBM products was obtained from the suppliers of those products, their published announcements or other publicity available sources. IBM has not tested those products in connection with this publication and cannot confirm the accuracy of performance, compatibility or any other claims related to non-IBM products.

IBM makes no representations or warranties, express or implied, regarding non-IBM products and services.

The provision of the information contained herein is not intended to, and does not, grant any right or license under any IBM patents or copyrights. Inquiries regarding patent or copyright licenses should be made, in writing, to:

IBM Director of Licensing IBM Corporation North Castle Drive Armonk, NY 10504-1785 U.S.A.

Performance is based on measurements and projections using standard IBM benchmarks in a controlled environment. All customer examples described are presented as illustrations of how those customers have used IBM products and the results they may have achieved. The actual throughput or performance that any user will experience will vary depending upon considerations such as the amount of multiprogramming in the user's job stream, the I/O configuration, the storage configuration, and the workload processed. Therefore, no assurance can be given that an individual user will achieve throughput or performance improvements equivalent to the ratios stated here.

© Copyright International Business Machines Corporation 2008. All rights reserved.

Note to U.S. Government Users - Documentation related to restricted rights-Use, duplication or disclosure is subject to restrictions set forth in GSA ADP Schedule Contract and IBM Corp.

Relationships quantity